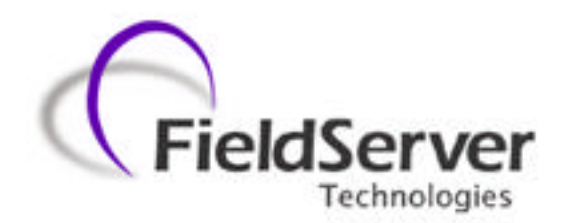

**A Sierra Monitor Company**

# **Driver Manual (Supplement to the FieldServer Instruction Manual)**

# **FS-8700-54 MDA CM4**

# **APPLICABILITY & EFFECTIVITY**

**Effective for all systems manufactured after May 1, 2001**

**Instruction Manual Part Number FS-8700-54 Version: 1.00fL 9/19/2000**

# **Table of Contents**

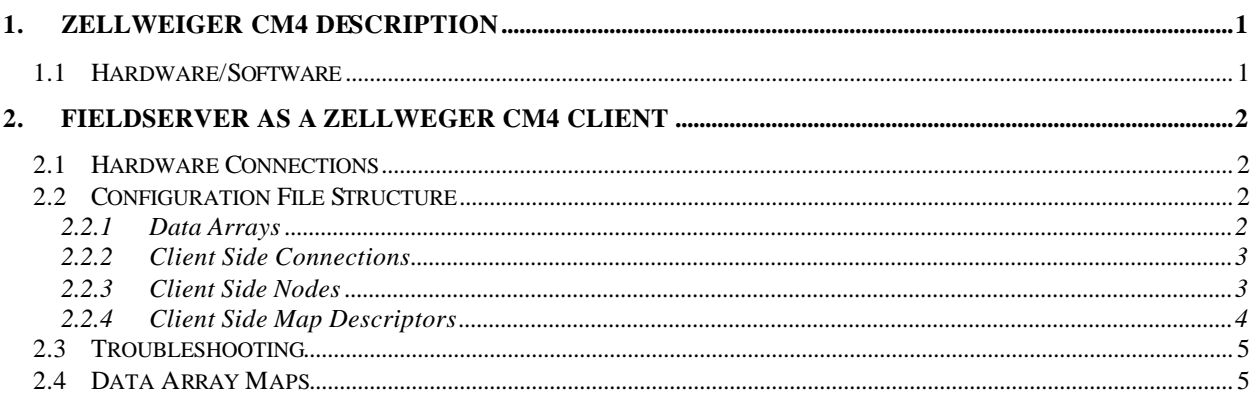

# **1. Zellweger CM4 Description**

The Zellweger CM4 driver allows the FieldServer to transfer data to and from devices over either RS232 or RS485 using Zellweger CM4 protocol.

The information that follows describes how to expand upon the factory defaults provided in the configuration files included with the FieldServer.

## **1.1 Hardware/Software**

### **Supplied by FieldServer Technologies.**

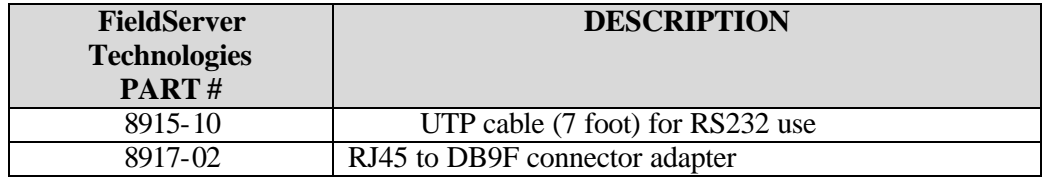

# **2. FieldServer as a Zellweger CM4 Client**

### **2.1 Hardware Connections**

Refer to the Drawings in section 4

Configure the CM4 according to manufacturer's instructions

## **2.2 Configuration File Structure**

The following tables describe parameters that need to be filled out in the configuration file. For convenience, a few example parameters already exist in the supplied PRIMSERV.CSV and SECDSERV.CSV files.

Note that \* indicates an optional parameter, with the bold legal value being the default.

### **2.2.1 Data Arrays**

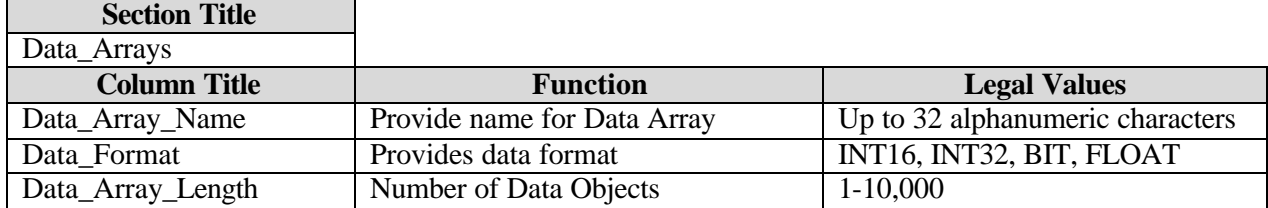

#### **Example:**

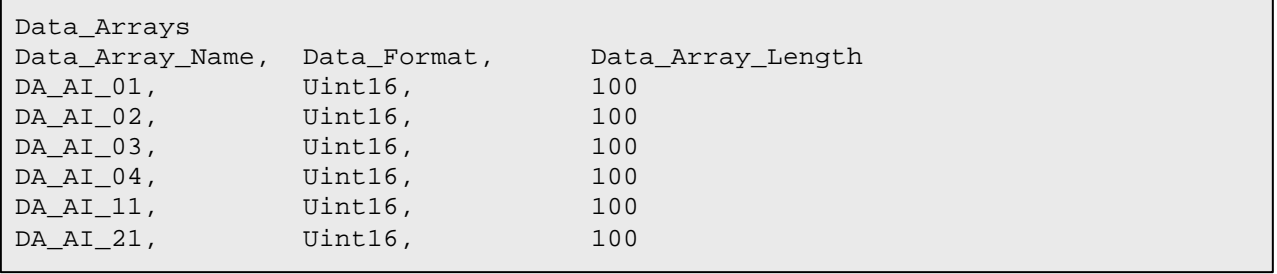

## **2.2.2 Client Side Connections**

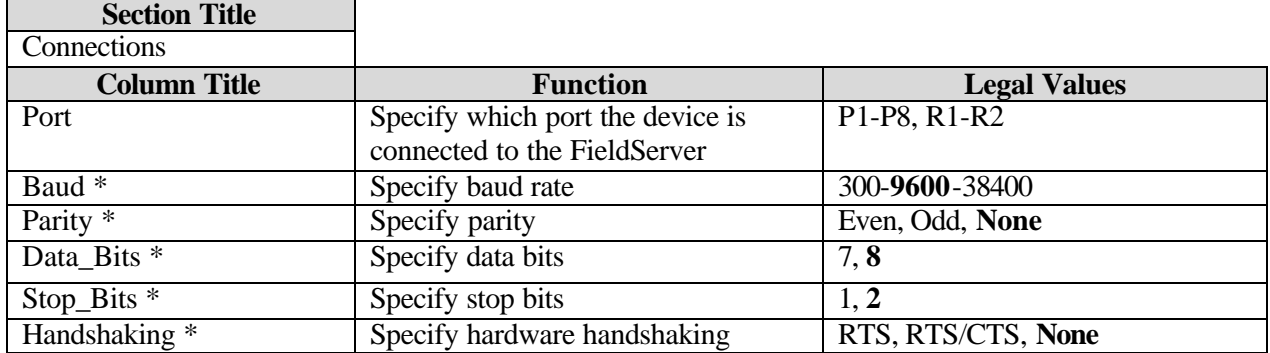

# **Example:**

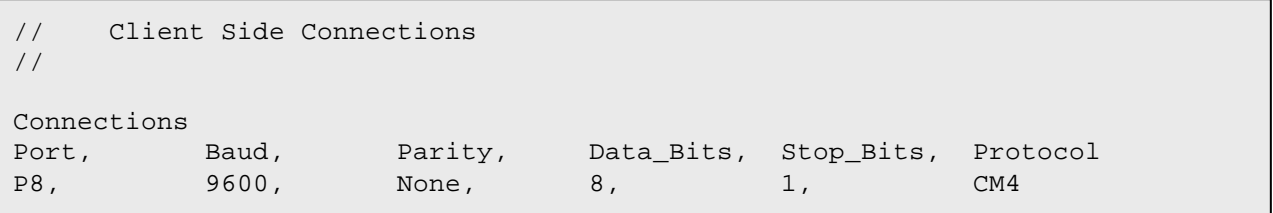

### **2.2.3 Client Side Nodes**

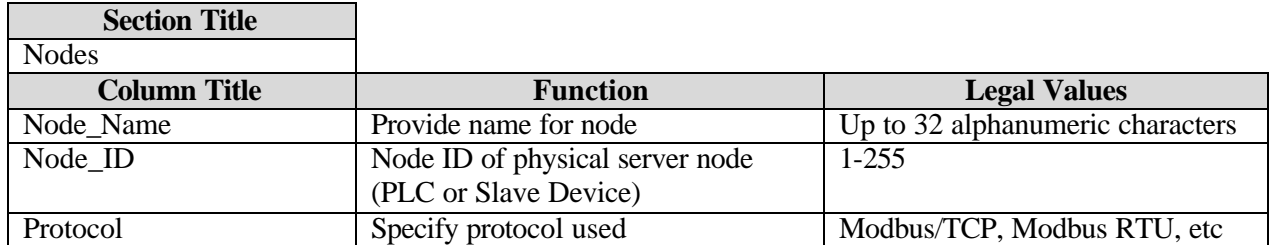

# **Example:**

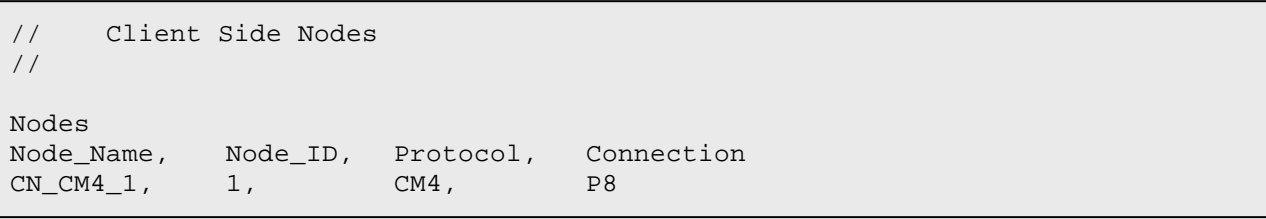

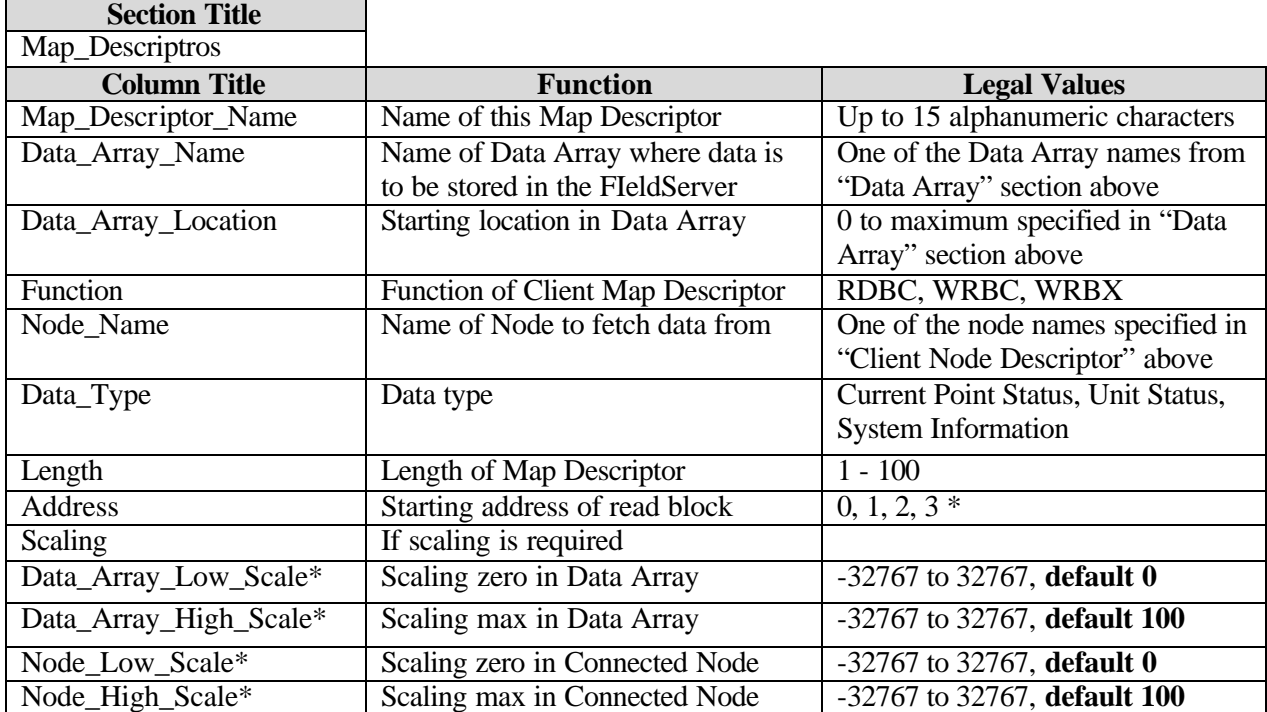

### **2.2.4 Client Side Map Descriptors**

\* 0 If Unit Status, System Information.

0, 1, 2, 3 If Current Point Status.

### **Example:**

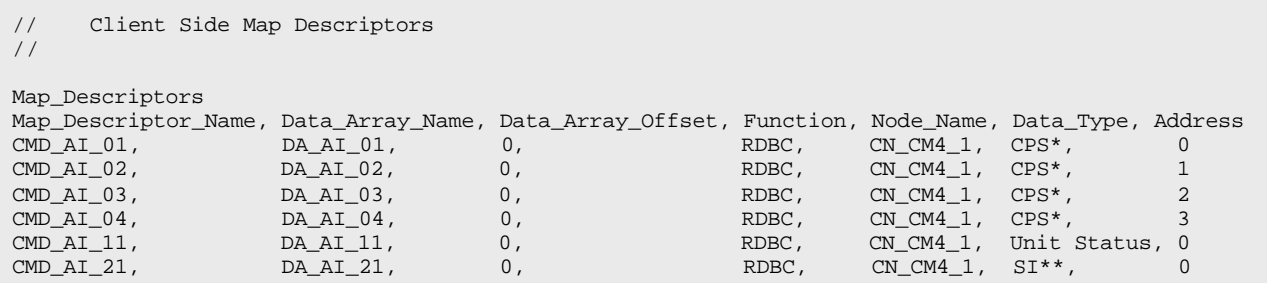

\*-> Current Point Status

System Information

# **2.3 Troubleshooting Data Array Maps**

## **Current Point Status**

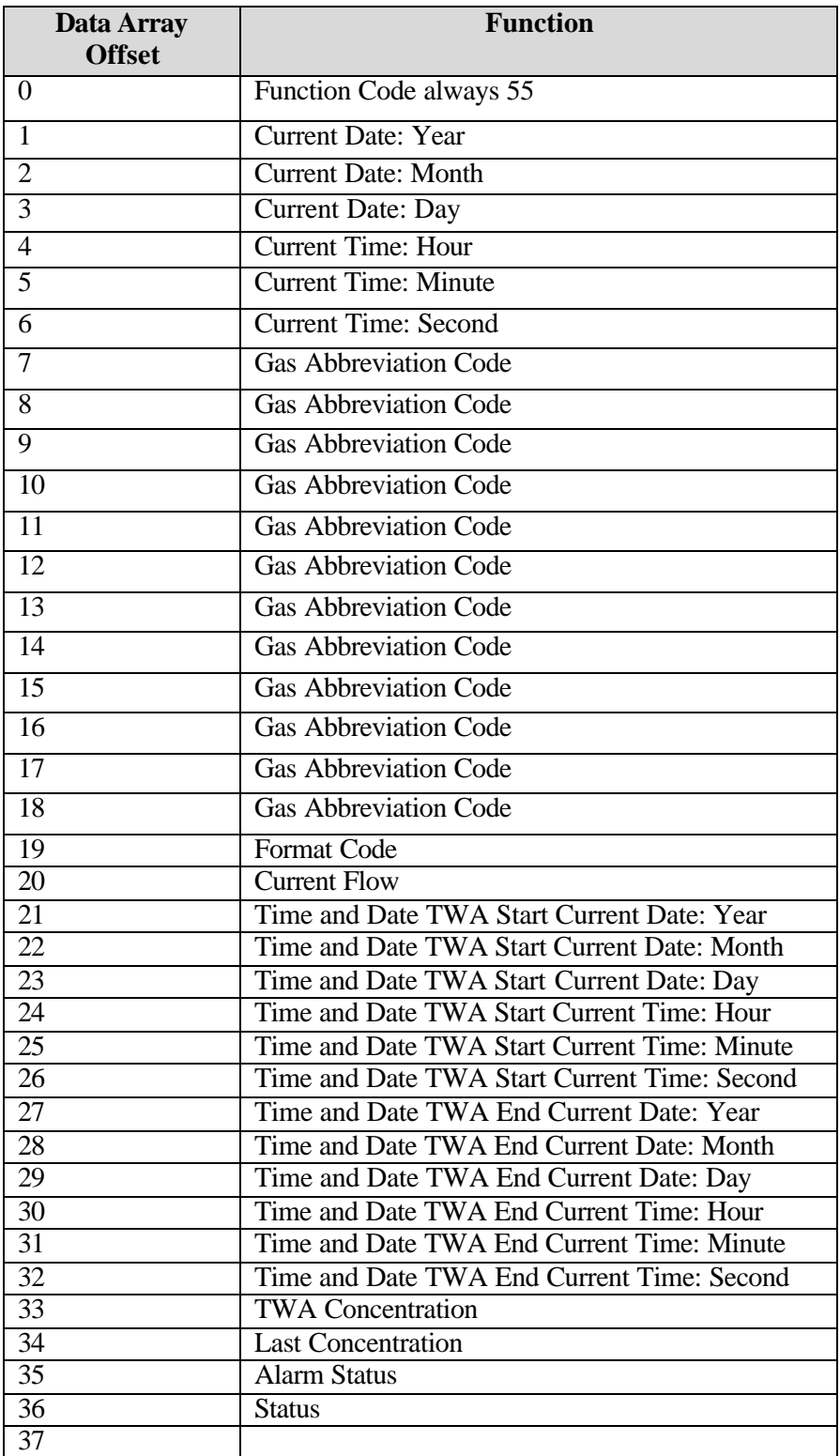

**FieldServer Technologies 1991 Tarob Court, Milpitas, California 95035 (408) 262-2299 fax: (408) 262-9042** Visit our website: www.fieldserver.com

### **Unit Status**

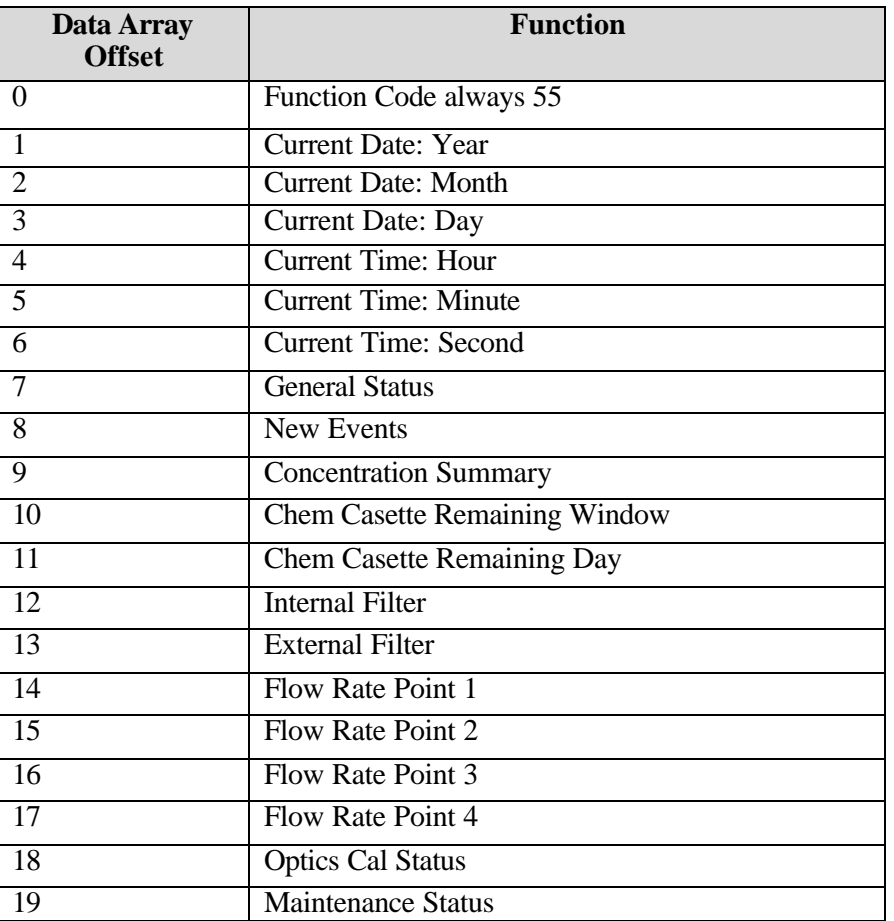